## Options Formatter

- $\bullet$  [Introduction](#page-0-0)
- [Options Formatter Properties](#page-0-1)

## <span id="page-0-0"></span>Introduction

Options Formatter allows you to transform values on the list column into their corresponding option values and labels.

## <span id="page-0-1"></span>Options Formatter Properties

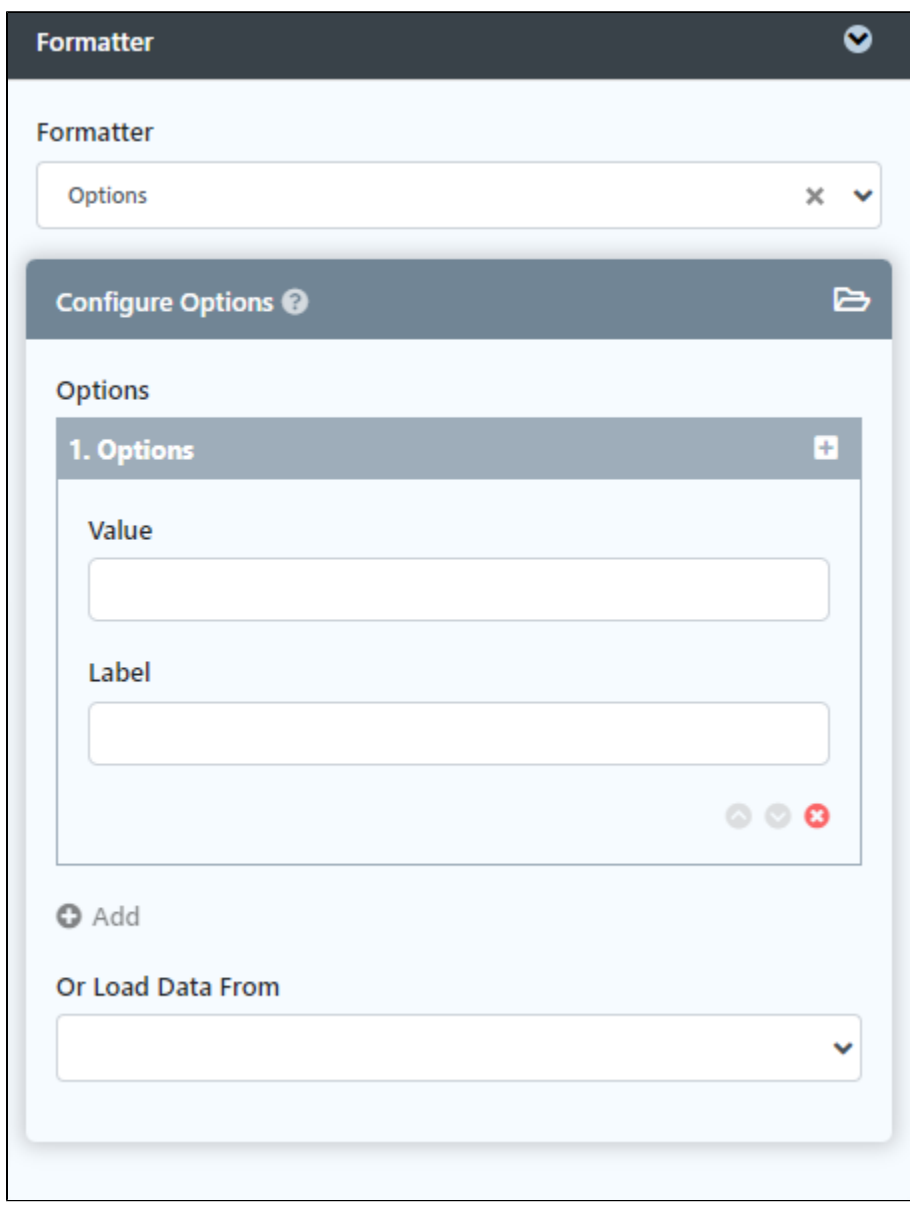

## Figure 1: Options Formatter Properties

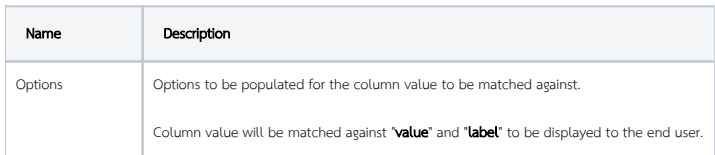

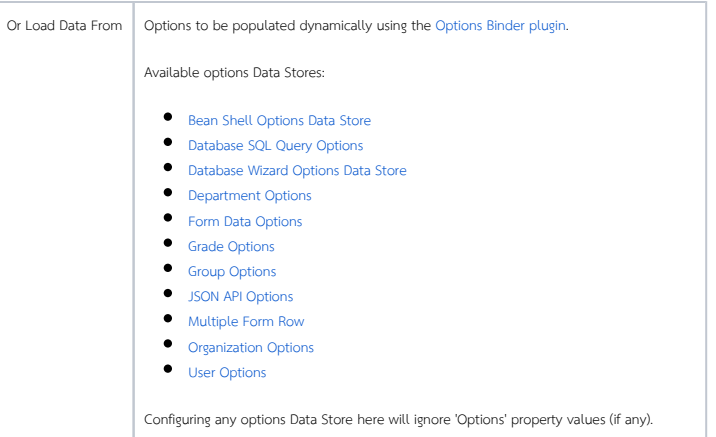